# **Foreman - Feature #20130**

# **Creating new Ovirt vm with a single disk (not marked as bootable) results in a VM that cannot boot**

06/28/2017 04:16 AM - Evan Tattam

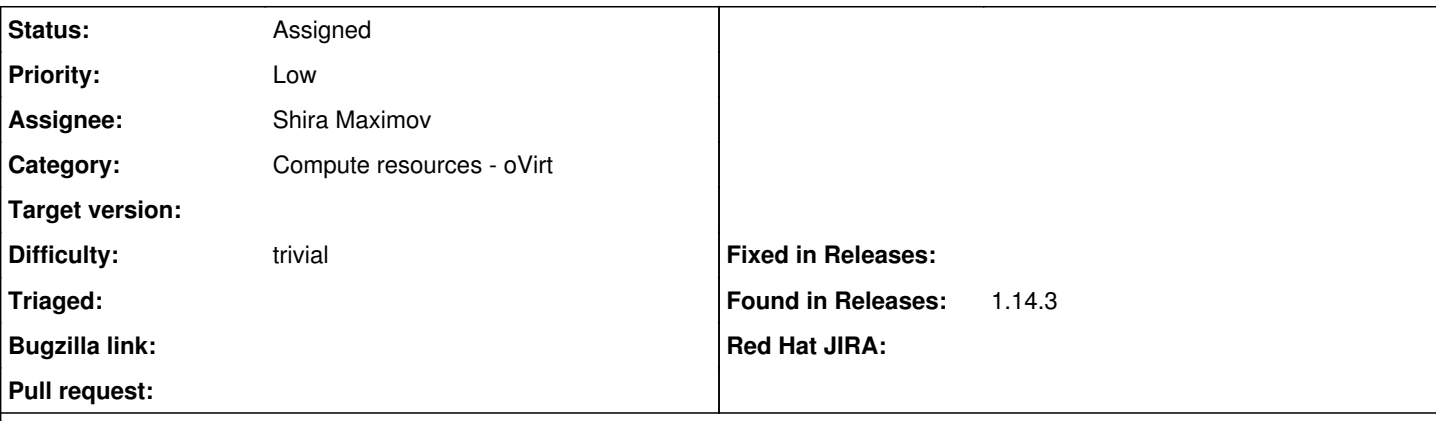

#### **Description**

When creating a new host using an Ovirt Compute Resource, I add a single disk and forget to mark it as "Bootable". My build process completes successfully, but subsequently my VM cannot boot because no volume has actually been marked as bootable (as you would expect).

It seems to me that it would be useful if the end-user was prompted to confirm whether or not to continue with a build process if they have not configured a "Bootable" volume, as this a relatively easy mistake to make.

## **History**

## **#1 - 04/22/2018 10:30 AM - Shira Maximov**

*- Status changed from New to Assigned*

*- Assignee set to Shira Maximov*